## **Composite Types**

You will learn how to create new variables that are collections of other entities

## Location Of The Example Programs

- All the examples will be located in UNIX under: /home/231/examples/composites
- Also they can be found by looking at the course website under the URL:
  - http://pages.cpsc.ucalgary.ca/~tamj/231/2018/231W/examples/ composites

James Tam

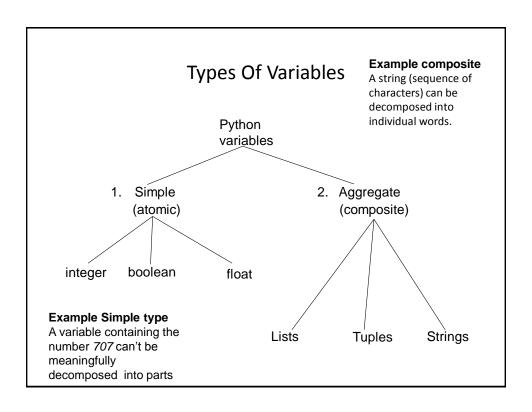

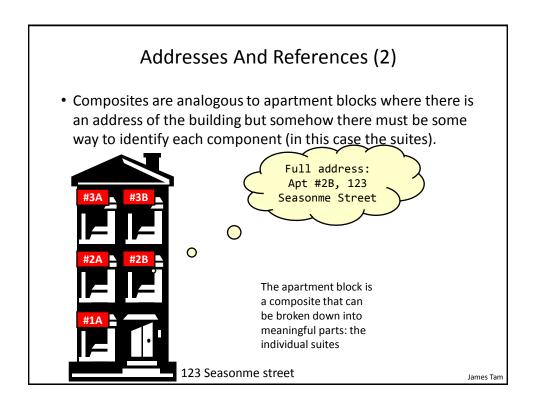

#### List

- In many programming languages a list is implemented as an array.
  - This will likely be the term to look for if you are looking for a listequivalent when learning a new language.
- Python lists have many of the characteristics of the arrays in other programming languages but they also have other features.

## **Example Problem**

 Write a program that will track the percentage grades for a class of students. The program should allow the user to enter the grade for each student. Then it will display the grades for the whole class along with the average.

#### Why Bother With A List?

Name of the example program: classList1.py

```
CLASS_SIZE = 5

stu1 = float(input("Enter grade for student no. 1: "))
stu2 = float(input("Enter grade for student no. 2: "))
stu3 = float(input("Enter grade for student no. 3: "))
stu4 = float(input("Enter grade for student no. 4: "))
stu5 = float(input("Enter grade for student no. 5: "))
```

#### Why Bother With A List? (2)

```
total = stu1 + stu2 + stu3 + stu4 + stu5
average = total / CLASS_SIZE

print()
print("GRADES")
print("The average grade is %.2f%", %average)
print("Student no. 1: %.2f", %stu1)
print("Student no. 2: %.2f", %stu2)
print("Student no. 3: %.2f", %stu3)
print("Student no. 4: %.2f", %stu4)
print("Student no. 5: %.2f", %stu5)
```

# Why Bother With A List? (3) total = stu1 + stu2 + stu3 + stu4 + stu5 average = total / CLASS\_SIZE print() print("GRADES") print("The average grade is %.2f%", %average) print("Student no. 1: %.2f", %stu1) print("Student no. 2: %.2f", %stu2) print("Student no. 3: %.2f", %stu3) print("Student no. 4: %.2f", %stu3) print("Student no. 5: %.2f", %stu5)

# What Were The Problems With The Previous Approach?

- · Redundant statements.
- Yet a loop could not be easily employed given the types of variables that you have seen so far.

#### What's Needed

- A composite variable that is a collection of another type.
  - The composite variable can be manipulated and passed throughout the program as a single entity.
  - -At the same time each element can be accessed individually.
- What's needed...a list!

#### Creating A List (Fixed Size)

#### Other Examples:

```
letters = ['A', 'B', 'A']
names = ["The Borg", "Klingon ", "Hirogin", "Jem'hadar"]
```

1 These 4 names (Borg, Klingon, Hirogin, Jem'hadar) © are CBS

#### Accessing A List

 Because a list is composite you can access the entire list or individual elements.

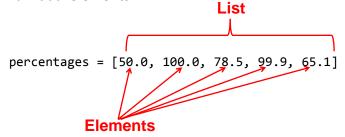

- Name of the list accesses the whole list print(percentages)
- >>> print(percentages)
  [50.0, 100.0, 78.5, 99.9, 65.1]
- Name of the list and an index "[index]"accesses an element print(percentages[1])
   >>> print(percentages[1])

James Tam

#### **Negative Indices**

- Although Python allows for negative indices (-1 last element, -2 second last...-<size>) this is unusual and this approach is not allowed in other languages.
- So unless otherwise told your index should be a positive integer ranging from <zero> to size - 1>

James Tam

#### Recap: Variables

 Variables are a 'slot' in memory that contains 'one piece' of information.

num = 123

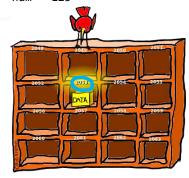

- Normally a location is accessed via the name of the variable.
  - Note however that each location is also numbered!

Image: Curtesy of Rob Kremer

James Tam

#### **Addresses And References**

 Real life metaphor: to determine the location that you need to reach the 'address' must be stored (electronic, paper, human memory)

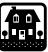

121

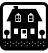

122

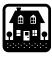

123

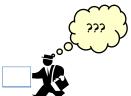

- Think of the delivery address as something that is a 'reference' to the location that you wish to reach.
  - Lose the reference (electronic, paper, memory) and you can't 'access' (go to) the desired location.

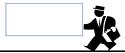

James Tan

#### **Accessing Lists**

- Lists can only be accessed through the reference
- The reference contains the address of the list list1 = [1,2,3]

• The reference to a list is a separate memory location from the list

James Tam

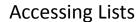

• Lists can only be accessed through the reference

list1 = [1,2,3] list1 = [3,2,1]

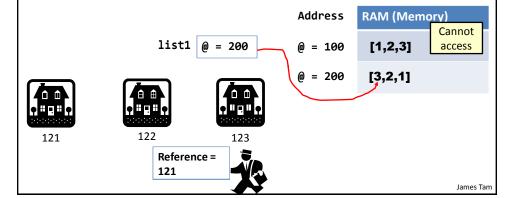

## **Accessing Lists**

• Lists can only be accessed through the reference

```
list1 = [1,2,3]
list1 = [3,2,1]
list2 = list1
```

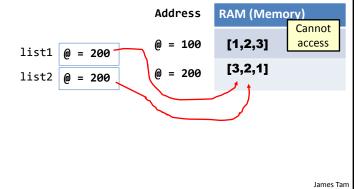

## Creating A List (Variable Size)

- Step 1: Create a variable that refers to the list
- Format:

```
tist name> = []
```

• Example:

classGrades = []

#### Creating A List (Variable Size: 2)

- Step 2: Initialize the list with the elements
- General format:
  - Within the body of a loop create each element and then add the new element on the end of the list ('append')

#### Creating A Variable Sized List: Example classGrades = [] Before loop (empty list) classGrades \_\_\_\_ for i in range (0, 4, 1): # Each time through the loop: create new element = -1 # Add new element to the end of the list i = 3classGrades.append(-1) classGrades \_\_\_ i = 2[0] -1 classGrades \_\_\_ i = 1classGrades 🔲 i = 0[0] -1 classGrades \_\_\_ [0] -1

#### Revised Version Using A List

```
•Name of the example program: classList2.py
   CLASS_SIZE = 5

def initialize():
        classGrades = []
        for i in range (0, CLASS_SIZE, 1):
            classGrades.append(-1)
        return(classGrades)
```

#### Revised Version Using A List (2) def read(classGrades): grade for student no. 2 : total = 0Inter grade for student no. 3 : average = 0 inter grade for student no. 4 : for i in range (0, CLASS\_SIZE, 1): Enter grade for student no. 5 : temp = i + 1print("Enter grade for student no.", temp, ":") classGrades[i] = float(input (">")) total = total + classGrades[i] average = total / CLASS\_SIZE return(classGrades, average) After 'initialize': before loop classGrades ... [0] 100 <-Current grade [1] 80 Loop ends now [3] 70 (Recall: [4] 100 $CLASS_SIZE = 5)$ average 🕱

#### Revised Version Using A List (3)

```
GRADES
The average grade is 80.00%
Student No. 1: 100.00%
Student No. 2: 80.00%
Student No. 3: 50.00%
Student No. 4: 70.00%
Student No. 5: 100.00%
```

James Tam

## Revised Version Using A List (4)

```
def start():
    classGrades = initialize()
    classGrades, average = read(classGrades)
    display(classGrades, average)

start()
```

James Tam

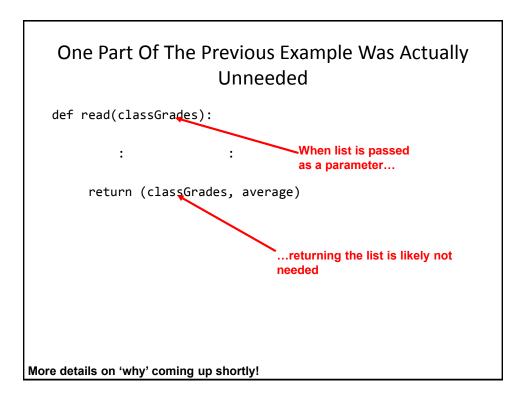

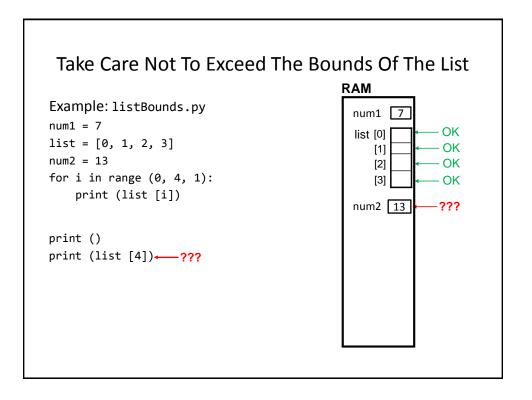

## One Way Of Avoiding An Overflow Of The List

• Use a constant in conjunction with the list.

```
SIZE = 100
```

• The value in the constant controls traversals of the list

```
for i in range (0, SIZE, 1):
    myList [i] = int(input ("Enter a value:" ))

for i in range (0, SIZE, 1):
    print (myList [i])
```

### One Way Of Avoiding An Overflow Of The List

Use a constant in conjunction with the list.

```
SIZE = 100000
```

The value in the constant controls traversals of the list

```
for i in range (0, SIZE, 1):
    myList [i] = int(input ("Enter a value:" ))

for i in range (0, SIZE, 1):
    print (myList [i])
```

## Lists: Searching/Modifying, Len() Function

- Common problem: searching for matches that meet a certain criteria.
- The matches may simply be viewed or they may modified with a new value.
- Example: listFindModify.py

```
grades = ['A','B','C','A','B','C','A']
last = len(grades) - 1
i = 0
while (i <= last):
    if (grades[i] == 'A'):  # Search for matches
        grades[i] = 'A+'  # Modify element
    i = i + 1
print(grades)</pre>
```

#### ['A+', 'B', 'C', 'A+', 'B', 'C', 'A+']

James Tam

#### Recap: Assignment (Simple Types)

```
num1 = 2
num2 = 3
num1 = num2
```

Copy contents from memory location called 'num2' into location called 'num1'

James Tam

# Reminder, List Variables Are References To Lists (Not Actual Lists)

- Most of the time the difference between a reference to a list and the actual list is not noticeable.
- However there will be times that it's important to make that distinction e.g., using the assignment operator, passing parameters.

  RAM
  Address
- Small example: aList = [] aList = [100,8,50]

Put address in reference

Note reference
• A reference to a list actually contains an address.

- •An 'empty list' contains no address yet
- •A non-empty list contains the address of the list

RAM Address

aList\*

200,000 100,000
100,000
...

[0] 100 200,000
[1] 8
[2] 50

James Tam

#### **Example: List References**

```
list1 = [1,2,3]
list2 = list1
# Looks like two lists, actually just two references to one list

print(list1,list2)
list1 = [3,2,1]
# List1 refers to a new print(list1,list2)

[1, 2, 3]
list
print(list1,list2)
[3, 2, 1] [1, 2, 3]
```

James Tam

#### **Copying Lists**

- If you use the assignment operator to copy from one list to another you will end up with only one list).
- Name of the example program: copyList1.py

```
\begin{aligned} & \text{list1} = [1,2] \\ & \text{list2} = [2,1] \\ & \text{print (list1, list2)} \end{aligned} \qquad \begin{aligned} & \text{ [1, 2] [2, 1]} \\ & \text{ # Two ref to one list } \\ & \text{list1} = \text{list2} \\ & \text{print (list1, list2)} \end{aligned} \qquad \end{aligned} \qquad \begin{aligned} & \text{ [2, 1] [2, 1]} \\ & \text{ [ist1[0] = 99} \\ & \text{print (list1, list2)} \end{aligned} \qquad \end{aligned} \qquad \end{aligned} \qquad \end{aligned}
```

#### Copying Lists (2)

- To copy the elements of one list to another a loop is needed to copy each element.
- Name of the example program: copyList2.py

```
list1 = [1,2,3]
list2 = []

for i in range (0, 3, 1):
    list2.append(list1[i])

print(list1, list2)
list1[1] = 99
print(list1, list2)

[1, 99, 3] [1, 2, 3]
```

## Recap: Parameter Passing (Simple Types): Behavior Of "Pass-By-Value"

```
der fun(num):
    print(num)
    num = num + num
    print(num)

def start():
    num = 1
    print(num)
    fun(num)
    print(num)
    print(num)
1

start()
```

James Tam

#### **Passing Lists As Parameters**

• When a list variable is passed into function it's not actually the whole list that is passed.

• Instead it's just a reference to a list (address) that is passed into the function (which then stores the address in a local variable)

def fun(aList):

The address is stored in a local variable

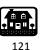

122

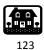

123

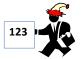

James Tam

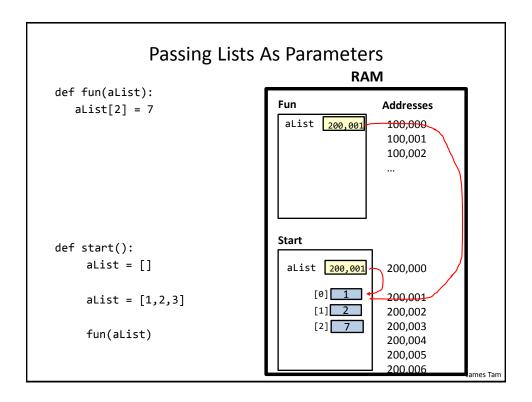

## **Example: Passing Lists As Parameters**

```
• Name of complete example: listParameters.py
# fun1(): The return statement is not needed because the list
# is passed by reference. (Passing 'aListCopy' as a parameter
# and returning it is an odd/bad programming convention).
def fun1(aListCopy):
    aListCopy[0] = aListCopy[0] * 2
    aListCopy[1] = aListCopy[1] * 2
    return aListCopy

# fun2(): a better programming convention is employed. The
# approach taken in fun2() used be employed rather than the
# one taken in fun1()
def fun2(aListCopy):
    aListCopy[0] = aListCopy[0] * 2
    aListCopy[1] = aListCopy[1] * 2
```

Composites 20

James Tam

## Example: Passing Lists As Parameters (2)

```
def start():
                 Original list in start() before function calls: [2, 4]
    aList = [2,4]
    print("Original list in start() before function
           calls:\t", end="")
    print(aList)
    aList = fun1(aList)
    print("Original list in start() after calling fun1():\t",
               Original list in start() after calling fun1():
    print(aList)
    fun2(aList)
    print("Original list in start() after calling fun2():\t",
           end="")
    print(aList)
          Original list in start() after calling fun2():
start()
```

## Passing References (Lists): "Pass-By-Reference"

- A copy of the address is passed into the function.
- The local reference 'refers' to the original list (thus the term 'pass-by-reference).

James Tam

James Tam

#### Passing References: Don't Do This

- A reference to the list contains the address of a list
- The address stored in the parameter passed in (calling function) and the local variable that stores the address passed in (function called) both point to the same list.
- Never (or at least almost never) assign a new value to the reference (Advanced questions: What happened? Why?)
- Example

```
def fun(aReference):
    aReference = [3,2,1] # Don't do this!

def start():
    aReference = [1,2,3]
    fun(aReference)
```

lames Tam

#### Why Are References Used?

- It looks complex
- Most important reason why it's done: efficiency
  - Since a reference to a list contains the address of the list it allows access to the list.
  - As mentioned if the list is large and a function is called many times the allocation (creation) and de-allocation (destruction/freeing up memory for the list) can reduce program efficiency.
- Type size of references ~range 32 bits (4 bytes) to 64 bits (8 bytes)
- Contrast this with the size of a list
  - E.g., a list that refers to online user accounts (each account is a list element that may be multi-Giga bytes in size). Contrast passing an 8 byte reference to the list vs. passing a multi-Gigabyte list.

James Tam

#### "Simulation": What If A List And Not A List Reference Passed: Creating A New List Each Function Call

Name of full online example: listExampleSlow.py

```
MAX = 1000000

def fun(i):
    print("Number of times function has been called %d" %(i))
    aList = []
    for j in range (0,MAX,1):
        aList.append(str(j))

def start():
    for i in range (0,MAX,1):
        fun(i)

start()
```

James Tam

#### When To Use Lists Of Different Dimensions

- Determined by the data the number of categories of information determines the number of dimensions to use.
- · Examples:
- (1D list)
  - -Tracking grades for a class (previous example)
  - -Each cell contains the grade for a student i.e., grades[i]
  - —There is one dimension that specifies which student's grades are being accessed

One dimension (which student)

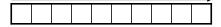

- (2D list)
  - -Expanded grades program
  - Again there is one dimension that specifies which student's grades are being accessed
  - -The other dimension can be used to specify the lecture section

#### When To Use Lists Of Different Dimensions (2) • (2D list continued) Student Lecture First Second Third section student student student L01 L02 L03 L04 L05 : L<sub>0</sub>N

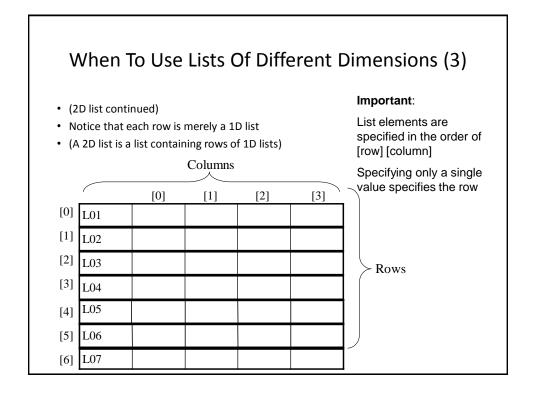

# Creating And Initializing A Multi-Dimensional List In Python (Fixed Size)

#### **General structure**

```
</
```

# Creating And Initializing A Multi-Dimensional List In Python (2): Fixed Size

Name of the example program: display2DList.py

```
matrix = [ [0, 0, 0],
                          r = 0 [0, 0, 0]
          [1, 1, 1],
          [2, 2, 2],
                          r = 1 [1, 1, 1]
          [3, 3, 3]]
                          r = 2 [2, 2, 2]
                          r = 3 [3, 3, 3]
for r in range (0, 4, 1):
   print (matrix[r]) # Each print displays a 1D list
                                                012 (col)
for r in range (0,4,1):
                                           r = 0 000
  for c in range (0,3,1):
                                           r = 1 111
      print(matrix[r][c], end="")
                                           r = 2 222
  print()
print(matrix[2][0])
                     #2 not 0
```

# Creating And Initializing A Multi-Dimensional List In Python (3)

## General structure (Using loops):

- Create a variable that refers to an empty list
- One loop (outer loop) traverses the rows.
- Each iteration of the outer loop creates a new 1D list (empty at start)
- Then the inner loop traverses the columns of the newly created 1D list creating and initializing each element in a fashion similar to how a single 1D list was created and initialized (add to end)
- Repeat the process for each row in the list

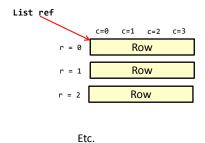

# Creating And Initializing A Multi-Dimensional List In Python (4)

Example (Using loops):

James Tan

# Example 2D List Program: A Character-Based Grid

•Name of the example program: simple\_grid.py

```
aGrid = []

for r in range (0,2,1):
    aGrid.append ([])
    for c in range (0,3,1):
        aGrid[r].append (str(r+c))

for r in range (0,2,1):
    for c in range (0,3,1):
        print(matrix[r][c], end="")
    print()
```

# Quick Note" List Elements Need Not Store The Same Data Type

- This is one of the differences between Python lists and arrays in other languages
- Example: aList = ["James", "Tam", "210-9455", 707]

## **References And Strings**

- It's similar to how references and lists work
- Address **RAM (Memory)** • Example: s1 = "hi""hi" 0 = 1000 = 100s2 = s10 = 100

James Tam

James Tam

#### **References And Strings**

• Example:

s1 = "hey"

#### Note:

- The string and the reference to the string are separate e.g., s1 originally referred to the string "hi" but later it referred to the string "hey"
- The only way to access a string is through the reference

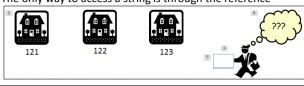

## References And Strings (NEW)

- Similar to lists the string can ONLY be accessed via an address.
- That is, if there are no references to a string then that string is lost.

  User enters:
- Example:

  secret = input("Tell me your life's secret")

  "I am really a secret agent spy"

James Tam

#### References And Strings (NEW)

- The string can ONLY be accessed via an address.
- That is, if there are no references to a string then that string is lost.
- Example:

```
secret = input("Tell me your life's secret")
secret = "I like cats"
print(secret)
```

#### ASCII Values (IF There Is Time)

- Each character is assigned an ASCII code e.g., 'A' = 65, 'b' = 98
- The chr() function can be used to determine the character (string of length one) for a particular ASCII code.
- The ord() function can be used to determine the ASCII code for a character (string of length one).
- Example: string12.py
   aChar = input("Enter a character whose ASCII value that you wish to see: ")
   print("ASCII value of %s is %d" %(aChar,ord(aChar)))

  aCode = int(input("Enter an ASCII code to convert to a character: "))
   print("The character for ASCII code %d is %s" %(aCode,chr(aCode)))

Enter a character whose ASCII value that you wish to see: A ASCII value of A is 65

Enter an ASCII code to convert to a character: 66 The character for ASCII code 66 is B

#### **Passing Strings As Parameters**

- A string is composite so either the entire string or just a substring can be passed as a parameter.
- Full example: string13.py

```
def fun1(str1):
    print("Inside fun1 %s" %(str1))

def fun2(str2):
    print("Inside fun2 %s" %(str2))

Inside start abc
Inside fun1 abc
Inside fun2 b

def start():
    str1 = "abc"
    print("Inside start %s %(str1))
    fun1(str1)
    fun2(str1[1])
Passing part of a string
Passing part of a string
```

# Functions That Return Modified Copies Of Strings (IF There Is Time)

• These functions return a modified version of an existing string (leaves the original string intact). Common whitespace characters = sp, tab, enter

| Function     | Description                                                                                                    |
|--------------|----------------------------------------------------------------------------------------------------|
| lower()      | Returns a copy of the string with all the alpha characters as lower case (non-alpha characters are unaffected). |
| upper()      | Returns a copy of the string with all the alpha characters as upper case (non-alpha characters are unaffected). |
| strip()      | Returns a copy of the string with all leading and trailing whitespace characters removed.                       |
| lstrip()     | Returns a copy of the string with all leading (left) whitespace characters removed.                             |
| rstrip()     | Returns a copy of the string with all trailing (right) whitespace characters removed.                           |
| lstrip(char) | Returns a copy of the string with all leading instances of the character parameter removed.                     |
| rstrip(char) | Returns a copy of the string with all trailing instances of the character parameter removed.                    |

# Examples: Functions That Return Modified Copies (IF There Is Time)

Name of the online example: string14.py

```
aString = "talk1! AbouT"
                                talk1! AbouT
print(aString)
aString = aString.upper ()
print(aString)
                                TALK1! ABOUT
aString = "xxhello there"
                                xxhello there
print(aString)
aString = aString.lstrip ('x')
print(aString)
                                hello there
aString = "xxhellx thxrx"
aString = aString.lstrip ('x')
print(aString)
                                hellx thxrx
```

#### Functions To Search Strings (IF There Is Time)

| Function                             | Description                                                                                                    |
|--------------------------------------|----------------------------------------------------------------------------------------------------|
| endswith<br>(substring)              | A substring is the parameter and the function returns true only if the string ends with the substring.                                                    |
| startswith<br>(substring)            | A substring is the parameter and the function returns true only if the string starts with the substring.                                                  |
| find<br>(substring)                  | A substring is the parameter and the function returns the lowest index in the string where the substring is found (or -1 if the substring was not found). |
| replace<br>(oldstring,<br>newstring) | The function returns a copy of the string with all instances of 'oldstring' replace by 'newstring'                                                        |

# Examples Of Functions To Search Strings (IF There Is Time)

Name of the online example: string15.py

# Small Example Programs Using Strings (IF There Is Time)

- Basic string operations/concepts (some may have already been covered)
  - String1.py (strings as sequences test for inclusion using 'in')
  - String2.py (iterating strings using the 'in' operator)
  - String3.py (concatenation, repetition)
  - String4.py: (passing a whole string to a function)
  - String5.py (indexing the parts of a string)
  - String6.py (demonstrating the immutability of strings)
  - String7.py (converting to/from a string)

# Small Example Programs Using Strings (2) (IF There Is Time)

- New/more advanced string examples
  - String8.py (string slicing)
  - String9.py (string splitting)
  - String10.py (determining the size of strings)
  - String11.py (testing if strings meet certain conditions)
  - String12.py (ASCII values of characters)
  - String13.py (Passing strings as parameters passing a composite)
  - string14.py (using string functions that return modified versions of a string)
  - string15.py (string search functions)

James Tam

#### **Basic String Operations / Functions**

 Some of these may have already been covered earlier during the semester

James Tam

#### Strings Can Be Conceptualized As Sequences

```
• The 'in' and 'not in' operations can be performed on a string.

User name already taken, enter a new one User name: xxx
User name already taken, enter a new one
```

 Looping (iterating through the elements: example name "string2.py"<sup>1</sup>)

```
sentence = "by ur command"
for temp in sentence:
    print("%s-" %temp, end="")
```

#### String Operations: Concatenation & Repetition

- Concatenation ( '+'): connects two or more strings
- Repetition ( '\*'): repeat a series of characters
- Complete online example: string3.py

```
s1 = "11"
s2 = "17"
s3 = s1 + s2
s4 = s2 * 3
print(s3)
print(s4)
171717
```

James Tam

#### String: Composite

- Strings are just a series of characters (e.g., alpha, numeric, punctuation etc.)
  - A string can be treated as one entity.

```
- Online example: "string4.py"
def fun(aString):
    print(aString)

# START
aString = "By your command"
fun(aString)
By your command
fun(aString)
```

- Individual elements (characters) can be accessed via an index.
  - Online example: "string5.py"
  - Note: A string with 'n' elements has an index from 0 to (n-1)

```
aString = "hello" [csl composites 63 ]> python string5.py print (aString[1]) e print (aString[4])
```

#### Mutable, Constant, Immutable,

• Mutable types:

num = 12num = 17

- The original memory location can change

num 17

- Constants
  - Memory location shouldn't change (Python): may produce a logic error if modified
  - Memory location syntactically cannot change (C++, Java): produces a syntax error (violates the syntax or rule that constants cannot change)
- Immutable types:
  - The *original* memory location *won't change*
  - Changes to a variable of a pre-existing immutable type creates a new location in memory. There are now two locations. immutable 12

immutable = 12immutable = 17

17

James Tam

#### Strings Are Immutable

 Even though it may look a string can change they actually cannot be edited (original memory location cannot change).

```
- Online example: "string6.py"
s1 = "hi"
print (s1)
s1 = "bye"
               # New string created
print (s1)
s1[0] = "G"
               # Error
```

#### Reminder: Lists Are Mutable

#### • Example

```
aList = [1,2,3]
aList[0] = 10
Print(aList) # [10,2,3]
```

James Tam

#### **Converting To Strings**

• Online example: string7.py

```
a = 2
b = 2.5
c = a + b  # Addition
print(c)  # Yields 4.5

# str() Converts argument to a String
# Convert to string and then concatenate
c = str(a) + str(b)
print(c)  # Yields '22.5'
```

James Tam

## **Converting From Strings**

```
x = '3'
y = '4.5'
# int(): convert to integer
# float(): convert to floating point
# Convert to numeric and then add
z = int(x) + float(y)
print(z) # Yields 7.5
```

James Tam

## **Advanced Operations / Functions**

These operations and functions likely have not yet been covered

James Tar

#### **Substring Operations**

- Sometimes you may wish to extract out a portion of a string.
  - E.g., Extract first name "James" from a full name "James T. Kirk, Captain"
- This operation is referred to as a 'substring' operation in many programming languages.
- There are two implementations of the substring operation in Python:
  - String slicing
  - String splitting

1 The name James T. Kirk is © CBS

#### String Slicing

- Slicing a string will return a portion of a string based on the indices provided
- The index can indicate the start and end point of the substring.
- Format:

```
string_name [start_index : end_index]
```

• Online example: string8.py

```
astring = "abcdefghij"

print (aString)

temp = aString [2:5]

print (temp)

temp = aString [:5]

print (temp)

temp = aString [7:]

print (temp)

temp = hij
```

#### **Example Use: String Slicing**

- Where characters at fixed positions must be extracted.
- Example: area code portion of a telephone number "403-210-9455"

-The "403" area code could then be passed to a data base lookup to determine the province.

James Tam

#### **String Splitting**

- Divide a string into portions with a particular character determining where the split occurs.
- Practical usage
  - The string "The cat in the hat" could be split into individual words (split occurs when spaces are encountered).
  - "The" "cat" "in" "the" "hat"
  - Each word could then be individually passed to a spell checker.

#### String Splitting (2)

Format:

```
string_name.split ('<character used in the split')</pre>
```

• Online example: string9.py

```
aString = "man who smiles"
# Default split character is a space
one, two, three = aString.split()
print(one)
print(two)
print(three)
aString = "James,Tam"
first, last = aString.split(',')
nic = first + " \"The Bullet\" " + last
print(nic)
James "The Bullet" Tam
```

James Tam

#### **Determining Size**

- The 'len()' function can count the number of characters in a string.
- Example program: string10.py

```
Enter new file name (max 256 characters): a.txt
MAX_FILE_LENGTH = 256
                         Text file
SUFFIX_LENGTH = 3
                         2:5 txt
filename = input("Enter new file name (max 256 characters): ")
if (len(filename) > MAX FILE LENGTH):
    print("File name exceeded the max size of %d characters, you bad"
      %(MAX_FILE_LENGTH))
else:
 # Find file type, last three characters in string e.g., resume.txt
    endSuffix = len(filename)
    startSuffix = endSuffix - SUFFIX LENGTH
    suffix = filename[startSuffix:endSuffix]
    if (suffix == "txt"):
        print("Text file")
        print("%d:%d %s" %(startSuffix,endSuffix,suffix))
                                                                    James Tam
```

## String Testing Functions<sup>1</sup>

- These functions test a string to see if a given condition has been met and return either "True" or "False" (Boolean).
- Format:

```
string_name.function_name()
```

1 These functions will return false if the string is empty (less than one character).

## String Testing Functions (2)

| Boolean<br>Function | Description                                                                                                |
|---------------------|----------------------------------------------------------------------------------------------------|
| isalpha()           | Only true if the string consists only of alphabetic characters.                                            |
| isdigit()           | Only returns true if the string consists only of digits.                                                   |
| isalnum()           | Only returns true if the string is composed only of alphabetic characters or numeric digits (alphanumeric) |
| islower()           | Only returns true if the alphabetic characters in the string are all lower case.                           |
| isspace()           | Only returns true if string consists only of whitespace characters (" ", "\n", "\t")                       |
| isupper()           | Only returns true if the alphabetic characters in the string are all upper case.                           |

## Applying A String Testing Function

```
Name of the online example: "string11.py"
 ok = False
 while (ok == False):
    temp = input("Enter an integer: ")
    ok = temp.isdigit()
    if (ok == False):
       print(temp, "is not an integer")
 num = int (temp)
                            Enter an integer: abc
 num = num + num
                            abc is not an integer
 print(num)
                                Enter an integer: 11.2
Heuristic (end of
                                11.2 is not an integer
"loops") applied also
(good error message)
                                    Enter an integer: 12
```

#### **Strings And References**

· Recall the concepts of references and addresses

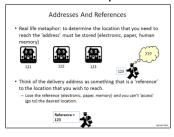

- A reference contains an address
- A String 'variable' does not directly contain the contents of a string
  - Instead the string contains the address ("refers to") of a string

James Tam

## **Tuples**

- Much like a list, a tuple is a composite type whose elements can consist of any other type.
- Tuples support many of the same operators as lists such as indexing.
- However tuples are immutable.
- Tuples are used to store data that should not change.

## **Creating Tuples**

• Format:

```
tuple_name = (value¹, value²...value¹)
```

• Example:

```
tup = (1,2,"foo",0.3)
```

#### A Small Example Using Tuples

Name of the online example: tuples1.py

#### **Function Return Values**

- Although it appears that functions in Python can return multiple values they are in fact consistent with how functions are defined in other programming languages.
- Functions can either return zero or exactly one value only.
- Specifying the return value with brackets merely returns one tuple back to the caller.

#### **Functions Changing Multiple Items**

- Because functions only return 0 or 1 items (Python returns one composite) the mechanism of passing by reference (covered earlier in this section) is an important concept.
  - What if more than one change must be communicated back to the caller (only one entity can be returned).
  - Multiple parameters can be passed by reference.

#### **Extra Practice**

#### String:

 Write the code that implements string operations (e.g., splitting) or string functions (e.g., determining if a string consists only of numbers)

#### List operations:

- For a numerical list: implement some common mathematical functions (e.g., average, min, max, mode).
- For any type of list: implement common list operations (e.g., displaying all elements one at a time, inserting elements at the end of the list, insert elements in order, searching for elements, removing an element).

#### After This Section You Should Now Know

- The difference between a simple vs. a composite type
- What is the difference between a mutable and an immutable type
- How strings are actually a composite type
- Common string functions and operations
- · Why and when a list should be used
- How to create and initialize a list (fixed and dynamic size)
- How to access or change the elements of a list
- How to search a list for matches
- Copying lists: How does it work/How to do it properly

#### After This Section You Should Now Know (2)

- When to use lists of different dimensions
- Basic operations on a 2D list
- What is a tuple, common operations on tuples such as creation, accessing elements, displaying a tuple or elements
- How functions return zero or one item
- What is a reference and how it differs from a regular variable
- Why references are used
- The two parameter passing mechanisms: pass-by-value and pass-by-reference